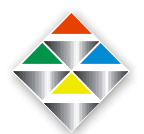

## **Lista zbiorcza zgłoszonych prac ze szkoły lub placówki dydaktycznej**

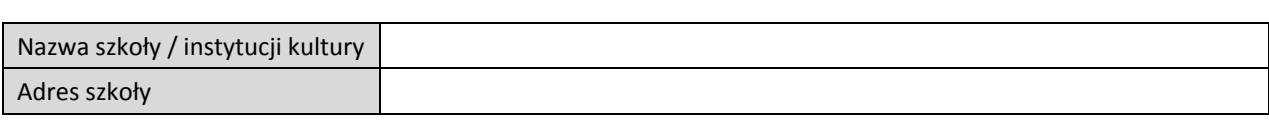

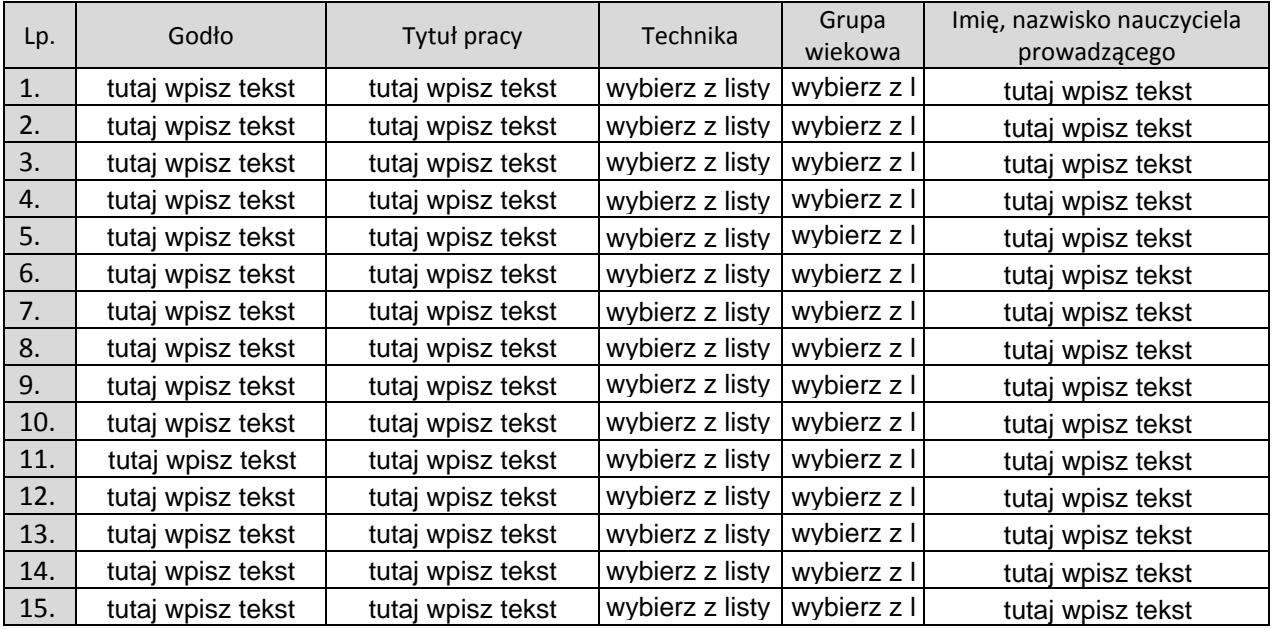

## **UWAGA !!!**

**Hasło/godło nie może zawierać imienia i/lub nazwiska autora, nazwy szkoły/placówki dydaktycznej W przypadku większej liczby zgłaszanych prac należy wypełnić kolejny formularz listy zbiorczej**